## Package 'oncoPredict'

April 5, 2024

Type Package

Title Drug Response Modeling and Biomarker Discovery

Version 1.2

URL <https://github.com/HuangLabUMN/oncoPredict>

#### BugReports <https://github.com/HuangLabUMN/oncoPredict/issues>

Maintainer Robert Gruener <rgruener@umn.edu>

Description Allows for building drug response models using screening data between bulk RNA-Seq and a drug response metric and two additional tools for biomarker discovery that have been developed by the Huang Laboratory at University of Minnesota. There are 3 main functions within this package. (1) calcPhenotype is used to build drug response models on RNA-Seq data and impute them on any other RNA-Seq dataset given to the model. (2) GLDS is used to calculate the general level of drug sensitivity, which can improve biomarker discovery. (3) IDWAS can take the results from calcPhenotype and link the imputed response back to available genomic (mutation and CNV alterations) to identify biomarkers. Each of these functions comes from a paper from the Huang research laboratory. Below gives the relevant paper for each function. calcPhenotype - Geeleher et al, Clinical drug response can be predicted using baseline gene expression levels and in vitro drug sensitivity in cell lines. GLDS - Geeleher et al, Cancer biomarker discovery is improved by accounting for variability in general levels of drug sensitivity in pre-clinical models. IDWAS - Geeleher et al, Discovering novel pharmacogenomic biomarkers by imputing drug response in cancer patients from large genomics studies. License GPL-2

Encoding UTF-8

RoxygenNote 7.3.1

**Depends**  $R (= 4.1.0)$ 

biocViews sva, preprocessCore, stringr, biomaRt, genefilter, org.Hs.eg.db, GenomicFeatures, TxDb.Hsapiens.UCSC.hg19.knownGene, genefilter, TCGAbiolinks, BiocGenerics, GenomicRanges, IRanges, S4Vectors

Imports parallel, ridge, car, glmnet, pls, sva, preprocessCore, GenomicFeatures, org.Hs.eg.db, TxDb.Hsapiens.UCSC.hg19.knownGene, tidyverse, TCGAbiolinks, BiocGenerics, GenomicRanges, IRanges, S4Vectors

Suggests knitr, rmarkdown, gdata, genefilter, maftools, readxl, testthat  $(>= 3.0.0)$ 

VignetteBuilder knitr

Config/testthat/edition 3

NeedsCompilation no

Author Danielle Maeser [aut] (<<https://orcid.org/0000-0002-3890-887X>>), Robert Gruener [aut, cre]

Repository CRAN

Date/Publication 2024-04-05 07:53:00 UTC

### R topics documented:

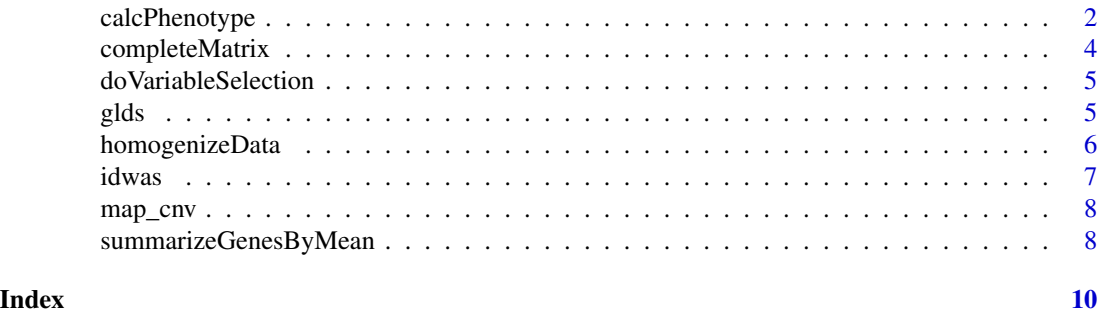

calcPhenotype *Generate predicted drug sensitivity scores*

#### **Description**

This function predicts a phenotype (drug sensitivity score) when provided with microarray or bulk RNAseq gene expression data of different platforms. The imputations are performed using ridge regression, training on a gene expression matrix where phenotype is already known. This function integrates training and testing datasets via a user-defined procedure, and power transforming the known phenotype.

#### Usage

```
calcPhenotype(
  trainingExprData,
  trainingPtype,
  testExprData,
  batchCorrect,
```
<span id="page-1-0"></span>

#### calcPhenotype 3

```
powerTransformPhenotype = TRUE,
  removeLowVaryingGenes = 0.2,
 minNumSamples,
 selection = 1,
 printOutput,
 pcr = FALSE,
 removeLowVaringGenesFrom,
 report_pc = FALSE,
 cc = FALSE,percent = 80,
 rsq = FALSE,
 folder = TRUE
\mathcal{L}
```
#### Arguments

trainingExprData

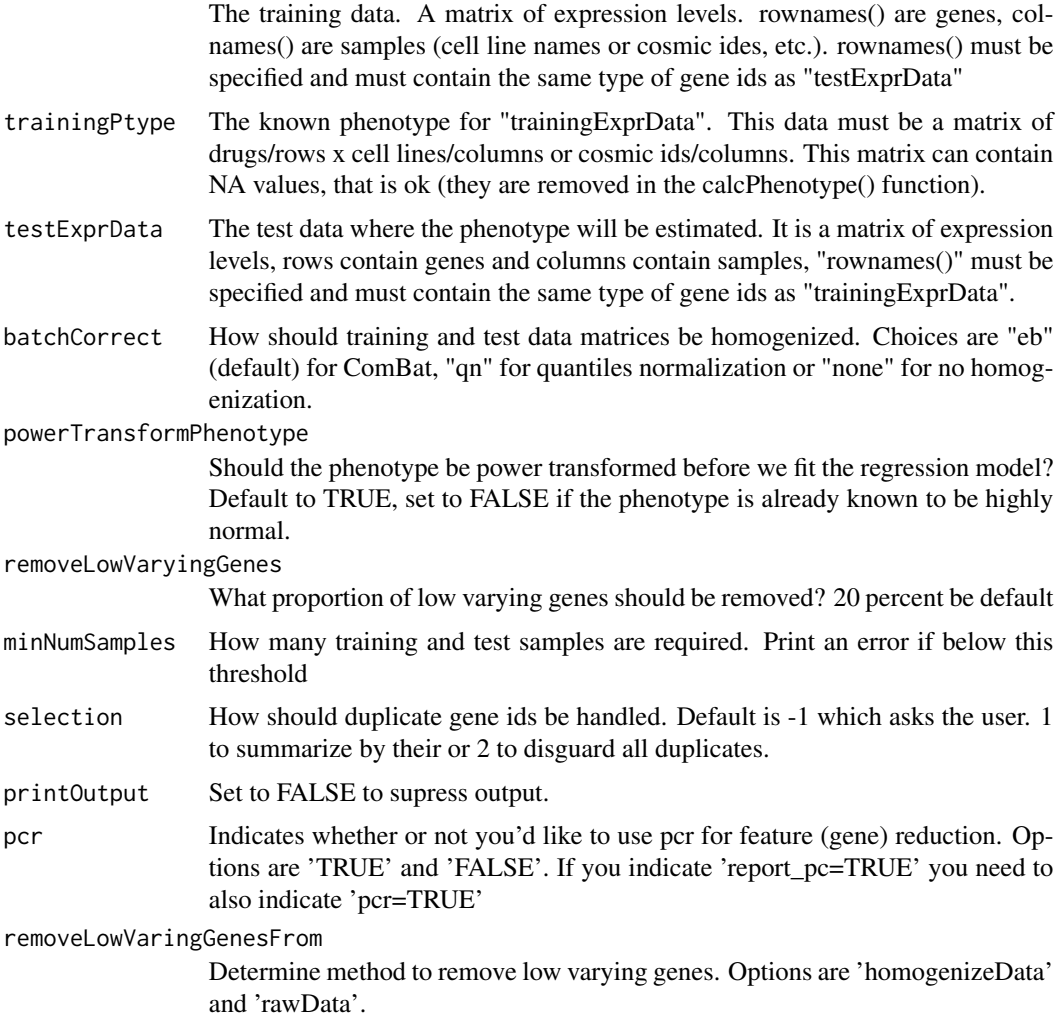

<span id="page-3-0"></span>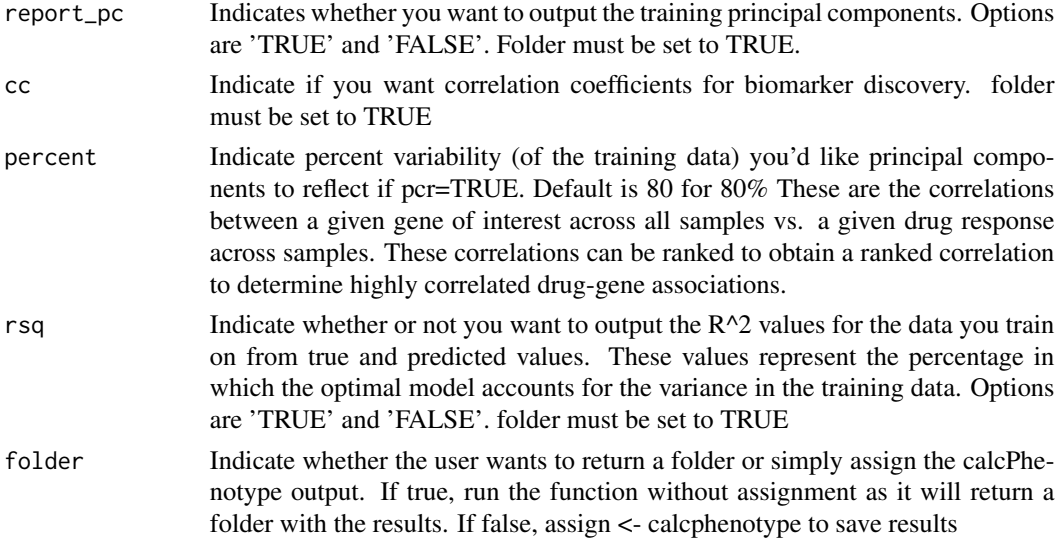

#### Value

Depends on the folder parameter. If folder = True, .txt files will be saved into a folder in your working directory automatically. The folder will include the estimated drug response values as a .txt file. Depending on the rsq, cc, report\_pc parameters specified, the .txt file outputs of this function will also include the R^2 data, and the correlation coefficients and principal components are stored as .RData files for each drug in your drug dataset. If folder = 'FALSE', then only the predicted drug response values will be returned as an object.

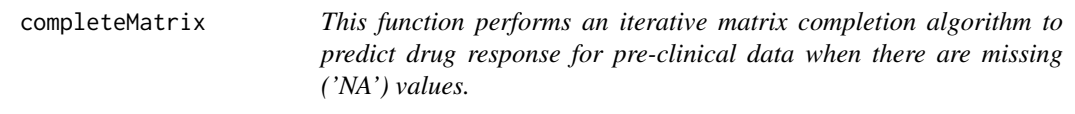

#### Description

This function performs an iterative matrix completion algorithm to predict drug response for preclinical data when there are missing ('NA') values.

#### Usage

```
completeMatrix(senMat, nPerms = 50)
```
#### Arguments

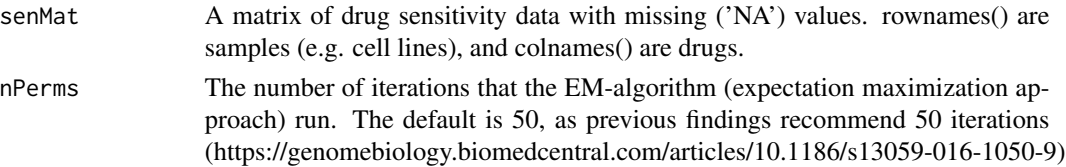

#### <span id="page-4-0"></span>doVariableSelection 5

#### Value

A matrix of drug sensitivity scores without missing values. rownames() are samples, and colnames are drugs.

doVariableSelection *Remove genes with low variation.*

#### Description

This function performs variable selection by removing genes with the lowest variance in the datasets.

#### Usage

```
doVariableSelection(exprMat, removeLowVaryingGenes = 0.2)
```
#### Arguments

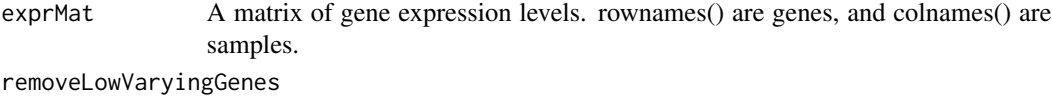

The proportion of low varying genes to be removed.The default is .2

#### Value

A vector of row/genes to keep.

glds *This function determines drug-gene associations for pre-clinical data.*

#### Description

This function determines drug-gene associations for pre-clinical data.

#### Usage

```
glds(
  drugMat,
  drugRelatedness,
 markerMat,
 minMuts = 5,
  additionalCovariateMatrix = NULL,
  expression = NULL,
  threshold = 0.7)
```
#### <span id="page-5-0"></span>Arguments

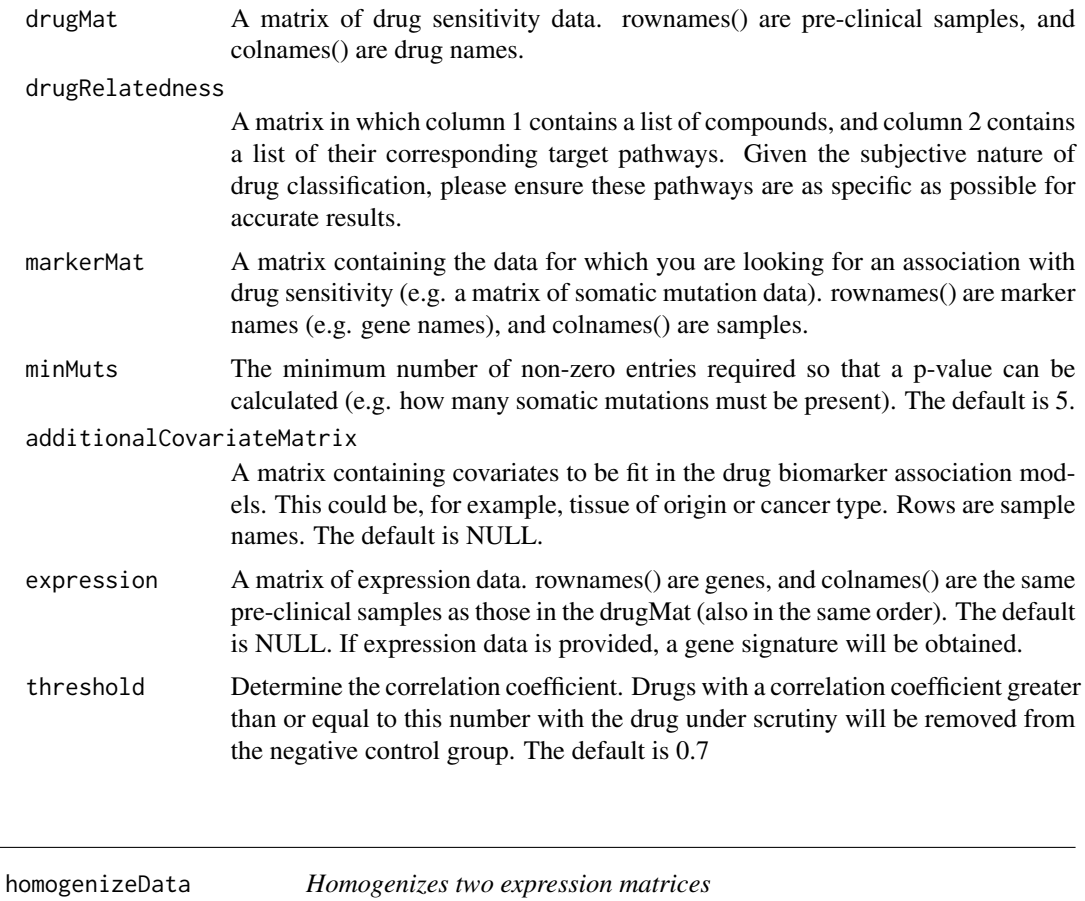

#### Description

This function takes two gene expression matrices (like trainExprMat and testExprMat) and returns homogenized versions of the matrices by employing the homogenization method specified. By default, the Combat method from the sva library is used. In both matrices, genes are row names and samples are column names. It will deal with duplicated gene names, as it subsets and orders the matrices correctly.

#### Usage

```
homogenizeData(
  testExprMat,
  trainExprMat,
  batchCorrect = "eb",
  selection = -1,
  printOutput = TRUE
\mathcal{E}
```
#### <span id="page-6-0"></span>idwas 7 and 2008 and 2008 and 2008 and 2008 and 2008 and 2008 and 2008 and 2008 and 2008 and 2008 and 2008 and 2008 and 2008 and 2008 and 2008 and 2008 and 2008 and 2008 and 2008 and 2008 and 2008 and 2008 and 2008 and 200

#### Arguments

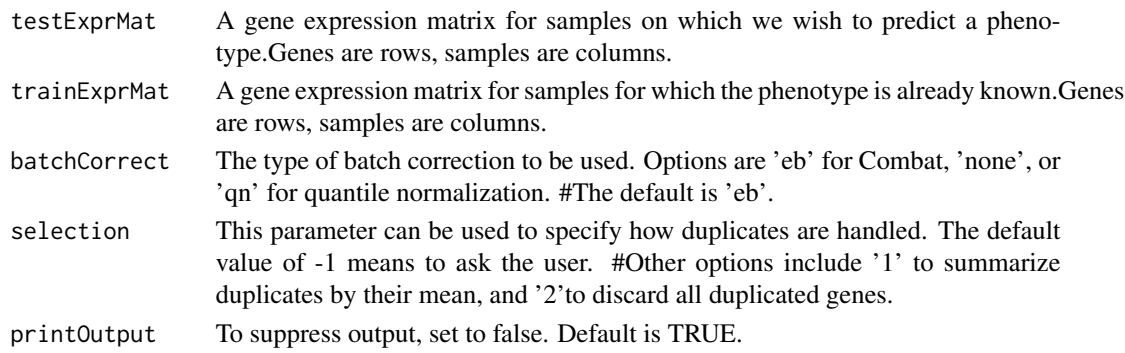

#### Value

A list containing two entries \$train and \$test, which are the homogenized input matrices.

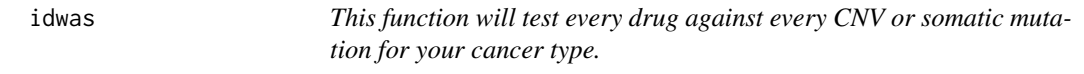

#### Description

This function will test every drug against every CNV or somatic mutation for your cancer type.

#### Usage

idwas(drug\_prediction, data, n = 10, cnv)

#### Arguments

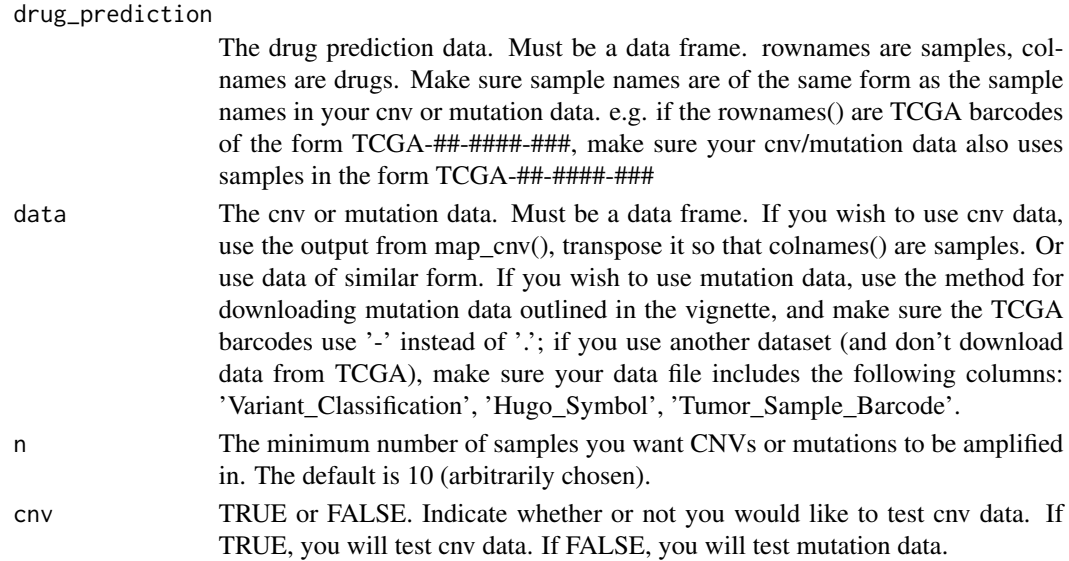

#### <span id="page-7-0"></span>Value

Raw p-value and beta-values for cnv and somatic mutations.

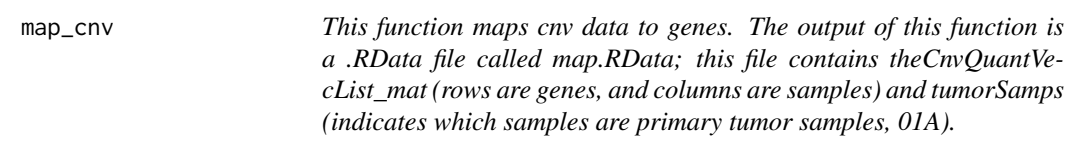

#### **Description**

This function maps cnv data to genes. The output of this function is a .RData file called map.RData; this file contains theCnvQuantVecList\_mat (rows are genes, and columns are samples) and tumor-Samps (indicates which samples are primary tumor samples, 01A).

#### Usage

map\_cnv(Cnvs)

#### Arguments

Cnvs The cnv data. A table with the following colnames: Sample (named using the TCGA patient barcode), Chromosome, Start, End, Num\_Probes, and Segment\_Mean.

#### Value

A .RData file called, map.RData, which stores two objects: theCnvQuantVecList\_mat (rows are genes, columns are samples), tumorSamps (indicates which samples are primary tumor/01A). This output will serve as the input for test().

summarizeGenesByMean *Average over duplicate gene values*

#### Description

This function takes a gene expression matrix and if duplicate genes are measured, summarizes them by their means.

#### Usage

```
summarizeGenesByMean(exprMat)
```
#### Arguments

exprMat A gene expression matrix with genes as rownames() and samples as colnames().

#### Value

A gene expression matrix that does not contain duplicate genes.

# <span id="page-9-0"></span>Index

∗ CNV idwas, [7](#page-6-0) map\_cnv, [8](#page-7-0) ∗ Drug completeMatrix, [4](#page-3-0) ∗ Homogenize homogenizeData, [6](#page-5-0) ∗ Map map\_cnv, [8](#page-7-0) ∗ Summarize summarizeGenesByMean, [8](#page-7-0) ∗ Test idwas, [7](#page-6-0) ∗ and calcPhenotype, [2](#page-1-0) ∗ by summarizeGenesByMean, [8](#page-7-0) ∗ data. homogenizeData, [6](#page-5-0) ∗ data idwas, [7](#page-6-0) map\_cnv, [8](#page-7-0) ∗ drug calcPhenotype, [2](#page-1-0) ∗ duplicate summarizeGenesByMean, [8](#page-7-0) ∗ expression homogenizeData, [6](#page-5-0) ∗ genes. idwas, [7](#page-6-0) ∗ genes map\_cnv, [8](#page-7-0) summarizeGenesByMean, [8](#page-7-0) ∗ gene homogenizeData, [6](#page-5-0) ∗ mean. summarizeGenesByMean, [8](#page-7-0) ∗ mutation idwas, [7](#page-6-0)

∗ or idwas, [7](#page-6-0) ∗ phenotype calcPhenotype, [2](#page-1-0) ∗ prediction. completeMatrix, [4](#page-3-0) ∗ predict calcPhenotype, [2](#page-1-0) ∗ response completeMatrix, [4](#page-3-0) ∗ sensitivity calcPhenotype, [2](#page-1-0) ∗ their summarizeGenesByMean, [8](#page-7-0) ∗ to idwas, [7](#page-6-0) map\_cnv, [8](#page-7-0) calcPhenotype, [2](#page-1-0) completeMatrix, [4](#page-3-0) doVariableSelection, [5](#page-4-0) glds, [5](#page-4-0) homogenizeData, [6](#page-5-0) idwas, [7](#page-6-0) map\_cnv, [8](#page-7-0) summarizeGenesByMean, [8](#page-7-0)